## **රැකවරණ සැලසුම් ආකෘති පත්ර සම්ූර්ණණ ිරීමේම් ාර්ණේප පේශ CAM 1,CAM2, CAM3, CAM4)**

## **ලියරපදිංචි ිරීමේම් ආකෘති පත්රය DPCCS – CAM 1**

- 1. **ලියරපදිංචි ිරීමේම් ේේතය -** DPCCS**/**CP/**දස්ත්රිේකය/ප්රරේශශීය ේේකම් ේකොට්ඨරසය/ කීේවනි රැකවරණ සැලසුාද යන්න සටහන් කරන්න . උදර :-**DPCCS**/**CP/ PO/ELA/**2** (**ේපොේලොන්නරුව/ඇලහැර පරේශශීය ේේකම් ේකොටඨරසය/2 වන සැලසුා**
- 2. **සිශධි කළාණරකරුේේ ේේතය -** CRPO/CRPA / **තා පුශපලික ලිපි ේපොනු අිංකය** personal file number) **සටහන් කරන්න උද:- පුශපලික ලිපි ේපොනු අිංකය** 198 **නම්** CRPO/CRPA **/**198CRPO/CRPA **තාරට අදරල ේනොවන තනතුර තනි ඉරිරන් කපර හරින්න.**
- 3. **ලියරපදිංචි ිරීමේම් දනය :- තාරට සිශධිය ලැබුනු දනය සටහන් කරන්න**

 **දස්ත්රිේකය :- තාර ේසේවය කරන දස්ත්රිේකය සටහන් කරන්න**

**ප්රරේශශීය ේේකම් කර්ණයරලය :- තාර ේසේවය කරන ප්රරේශශීය ේේකම් කර්ණයරලය සටහන් කරන්න.**

4. රැකවරණ සැලසුම අවශා දරුවා පිළිබඳ තොරතුරු:- මෙහිදී පවුලේ දරුවන් කිහිප දෙනෙකු සිටී නම් වඩාත් අවදානම් සහගත බවට ඔබ විසින් හදුනා ගත් දරුවාගේ නම සඳහන් කරන්න. (සැ.යු. සෙසු **දරුවන්ේේද අවදරනම් සහපත ඳව ඉතර ඉහල නම් ඔවුන් ේවනුේවන් ේවන්ේවන් ව ේයන් වු රැකවරණ සැලසුම් සකස් කරන්න.)**

දරුවාගේ සම්පූර්ණ නම, උපන්දිනය, වයස,ස්තී පුරුෂ බව, ගුාම නිලධාරී වසම, මව/පියා භාරකරුගේ නම (මෙහිදි සටහන් කරන නම සඳහන් පුද්ගලයා දරුවාට ඇති ඥාතීත්වය වරහන් තුළ සටහහන් **කරන්න) ,**

- 5. **දරුවරේේ අධයරපන ේතොරතුරු ඇතුලත් කරන්න.**
- 6. **පවුලට ලැේඳන ආධරර :- ලැේඳන ආධරර ව්ණපය/ව්ණප** √ **සලකුණු කරන්න . ිරසිදු ආධරරයේ ේනොලඳයි නම් එය** × **ලකුණු කරන්න ේවනත් ආධරරයේ ලඳයි නම් එා ආධරර ව්ණපය කුාේද යන්න ලියර දේවන්න.**
- 7. **පවුේේ සරාරජිකයන් පිිබඳ ේතොරතුරු :-දරුවර සාප ජීවත් වන පවුේේ සියළු සරාරජිකයන්ේේ ේතොරතුරු ේාහි ඇතුලත් කරන්න. දරුවරේේ ාව , පියර දරුවර සාප ේාා නිවේසේ ජීවත් ේනොවුනද ඔවුන් පිිබඳ ේතොරතුරු සටහන් කරන්න.දරුවර සම්ඳන්ධ තීරණ පැනීේම්දී ඔවුන් ේකොේහේ සිටිය ද /ජීවත් ේනොවුව ද ේතොරතුරු වදපත් ේේ.**

**රැිරයරව /තත්වය - ේාා ේකොටස තුළ වැඩිහිටිේයකු නම් අවු:18 ට වැඩි) රැිරයරව ද ළාේයකු නම්**  (අවු:18 ට අඩු) පෙර පාසල් යයි, පාසල් යයි/ පාසල් තොයයි වශයෙන් තොරතුරු ඇතුලත් කරන්න.

විශේෂ කරුණු – මෙම කොටස තුළ පවුලේ සාමාජිකයන් සම්බන්ධයෙන් සටහන් කල යුතු සුළු හෝ විශේෂ කරුණක් ඔබ හදුනා ගත්තේ නම් සටහන් කරන්න.උදා**:-**

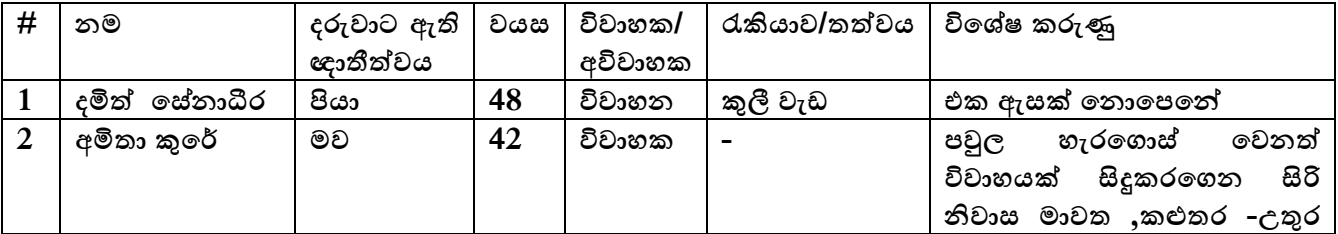

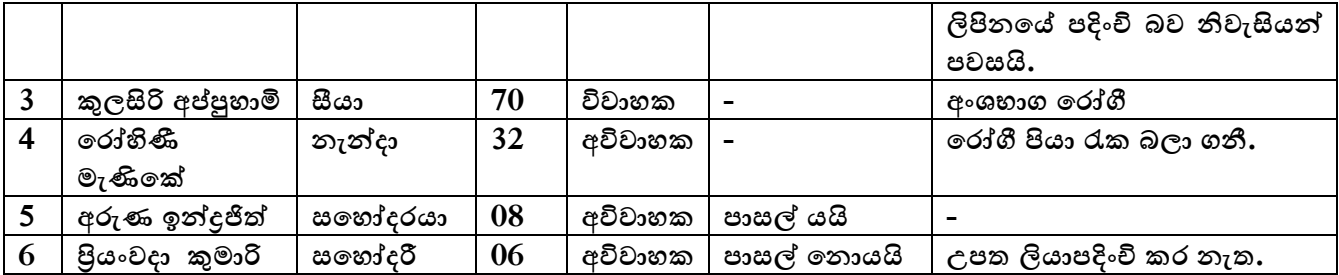

- 8. නිලධාරියා දකින ආකාරයට දරුවා මුහුණ දෙන පුධාන ගැටළුව/ගැටළු සටහන් කරන්න. (මෙහිදී අංක  $4$  යටතේ රැකවරණ සැලසුම සකස් කිරීමට හදුනා ගත් දරුවා පිළිබඳ තොරතුර සටහන් කරන්න. උදා**:-**දරුවන් තිදෙනෙකුගෙන් යුක්ත පවුලකි. මව දරුවන් හැරගොස් වසර 02 කි.පියා දරුවන් ගැන **සොයා ේනොඳලයි.ජීවත් වන නිවස පරර වැටුණු අඳලන් තත්වේේ පවතී.**
- 9. දරුවාගේ විත්තවේග තක්සේරුවක් සිදු කරන්න ( මෙය දරුවාගෙන් ඍජු පුශ්න කිරීමකින් තොව දරුවා සමග සාකච්ඡා කෙරෙන කරුණු තුළදී දරුවාගෙන් පුකාශ වන හැගීම් තුළින් හදුනා ගන්න)
- 10. දරුවාගේ වර්යා තක්**සේරුවක් සිදු කරන්න. ( මෙය දරුවාගෙන් ඍජු** පුශ්න කිරීමකින් නොව දරුවා සමග සාකච්ඡා කෙරෙන කරුණු තුළදී දරුවාගෙන් පුකාශ වන හැගීම් තුළින් හදුනා ගන්න)
- 11. **පැටළුව ේයොමු වු ආකරරය :- කරුණට අදරල අිංකය සටහන් කරන්න උදර:- ග්රරමීය ය ළාර සිංව්ණධන කමිටුව ාගින් ේයොමු වු පැටළුවේ නම් ේකොටුව තුළ 6 ේයොදන්න.**
- 12. නිවසට යන පාර හදුනාගත හැකි වන සේ ඇඳ දක්වන්න**.**

## **ආරම්භක තේේසේරු නියද ආකෘති පත්රය DPCCS – CAM 2**

**ලියර පදිංචි ිරීමේම් ේේතය හර සිශධි කළාණරකරුේේ ේේතය DPCCS – CAM 1 පරිදා ේයොදන්න.**

මෙම ආකෘති පනුයේදී සිදුවනුයේ බරපතල අවදානමකට ලක්විය හැකි බවට ඔබ විසින් හදූනා ගත් දරුවා තක්සේරු කිරීමයි. රැකවරණ සැලසුම සකස් කිරීමට ඉතා වැදගත් වන පියවර මෙයයි. තක්සේරු කිරීම යනු දරුවෙකුගේ තත්වය පිළිබඳව වෘත්තීමය විනිශ්චයක් ගැනීම සඳහා සිදුකරන තොරතුරු රැස් කිරීමේ හා විශ්ලේෂණය කිරීමේ කියාවලියයි.ඔබ විසින් සිදුකරනු ලබන නිවැරදි තක්සේරුව අනූව දරුවා වෙනුවෙන් සැකසෙන රැකවරණ සැලසුමට පදනම සැකසේ.

- 1. **දරුවරව තේේසේරු ිරීමා**
- 1. දරුවාව තක්සේරු කිරීම බරපතල අවදානමකට ලක්විය හැකි බව පෙන්නුම් කරන නිර්නායක කිහිපයක් මෙහි සටහන් කර ඇත . එක් එක් සාධකයට අදාලව දරුවා පිළිබඳව හොඳින් අධා**යනය** කර අදාල අවදානම් සාධක පවතී නම් √් සලකුණද තොපවතී නම් × සලකුණ ද අදාල කොටුවල සටහන් කරන්න. එම අවදානම් අතුරින් වඩා බරපතල කාරණා පුමුඛතා ගත කර 1,2,3, වශ**යෙන් ප්රමුඛතරවය අනූව අිංක කරන්න යන ේකොටේසේ අදරල ේකොටු තුළ දේවන්න.**